# Residential Motors

A handout containing the highlights of the video titled Residential Motors

#### **Induction Motor**

An induction motor creates a magnetic field when electricity passes through it, which induces the voltage that will cause the motor to rotate.

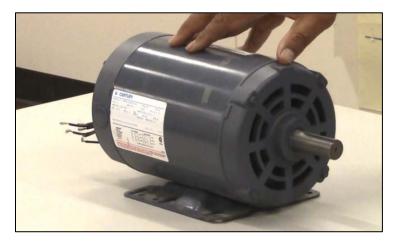

FIGURE 1. THE INSTRUCTOR SHOWS AN EXAMPLE OF AN INDUCTION MOTOR. THIS IS A SINGLE PHASE INDUCTION MOTOR WITH DUAL VOLTAGE.

## **Split-phase motor**

When the motor starts up, it has two phases (start winding and run winding) to go through to make motor run.

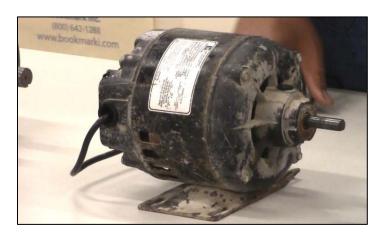

FIGURE 2. AN EXAMPLE OF A SPLIT-PHASE MOTOR WITH A CORD AND PLUG CONNECTION.

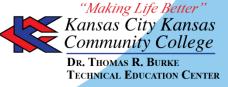

### **Capacitor start motor**

This motor has a capacitor inside it that stores energy that gives it an additional force to keep up to speed when working with a heavy load.

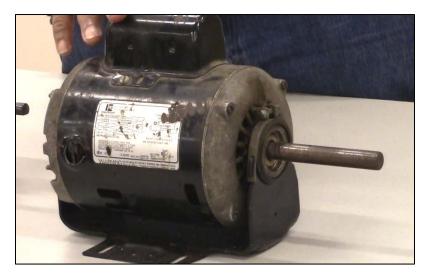

FIGURE 3. A CAPCACITOR START MOTOR THAT THE INSTRUCTOR SHOWCASES IN THE VIDEO

## Looking for other learning materials?

The <u>Residential Wiring iTunes U course</u> has videos and other learning materials for you to view. You can <u>download iTunes for free</u> to view the course and course materials. Closed-captioned videos are available at <u>T4E's YouTube page</u>.

#### Disclaimer and License information

This workforce product was funded by a grant awarded by the U.S. Department of Labor's Employment and Training Administration. The product was created by the grantee and does not necessarily reflect the official position of the U.S. Department of Labor. The U.S. Department of Labor makes no guarantees, warranties, or assurances of any kind, express or implied, with respect to such information, including any information on linked sites and including, but not limited to, accuracy of the information or its completeness, timeliness, usefulness, adequacy, continued availability, or ownership.

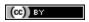

Unless otherwise noted, this work is licensed under the <u>Creative Commons Attribution 4.0 International License</u>. To view a copy of this license, go to http://creativecommons.org/licenses/by/4.0/ on your web browser.

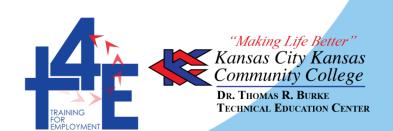